# Windows 10

Creators Update

## Windows 10 Updates

- Windows 10 First release July 29, 2015
- Updates:
	- November Update (version 1511) November, 2015
	- Anniversary update (version 1607) July, 2016
	- Creators Update (version 1703) April 11, 2017
		- Paint 3D
	- Fall Creators Update Oct, 2017
		- Story Remix
		- OneDrive Files on Demand

#### Print 3D

- Not a tutorial (or even a good demo)
- PowerPoint now works with 3D models

# Story Remix

- User-Friendly Video Editor With Smart Features
	- edit videos, add a soundtrack, and add text.
	- You can capture videos on your phone and send them to the app.
	- choose a specific person in the video to be the "star" and Story Remix would automatically create a new video focusing on that person from the footage it has
	- import 3D models from Paint 3D. You could integrate animated 3D models into your videos.
	- work with photos, allowing you to search for people in photos, photos that contain "dogs", and other advanced AI-powered types of searches
- Instead of a new Story Remix app, there's a new "Remix" feature in the Photos app

# OneDrive Files on Demand

- Currently, OneDrive uses selective sync, which downloads every file to your device, but takes up a lot of space.
- With Files On-Demand only pieces of information (e.g., metadata and thumbnail image) about a file are stored locally.
- This is a faster and more efficient approach, which allows you to browse your entire collection of files without sacrificing local storage.
- At the time to work with a file, you simply double-click the placeholder to complete the download and open the file with an app.

# OneDrive Files on Demand (con't)

- allows some files to be stored in the cloud and available to you without being synced on your local device
- When you try to open a file that isn't stored on your PC, Windows will download it and open it for you.
	- you'll see a notification that the app is downloading a file and you can hide the notification or cancel the download
- This is implemented at a low level in the operating system and works with any application, even command line ones.

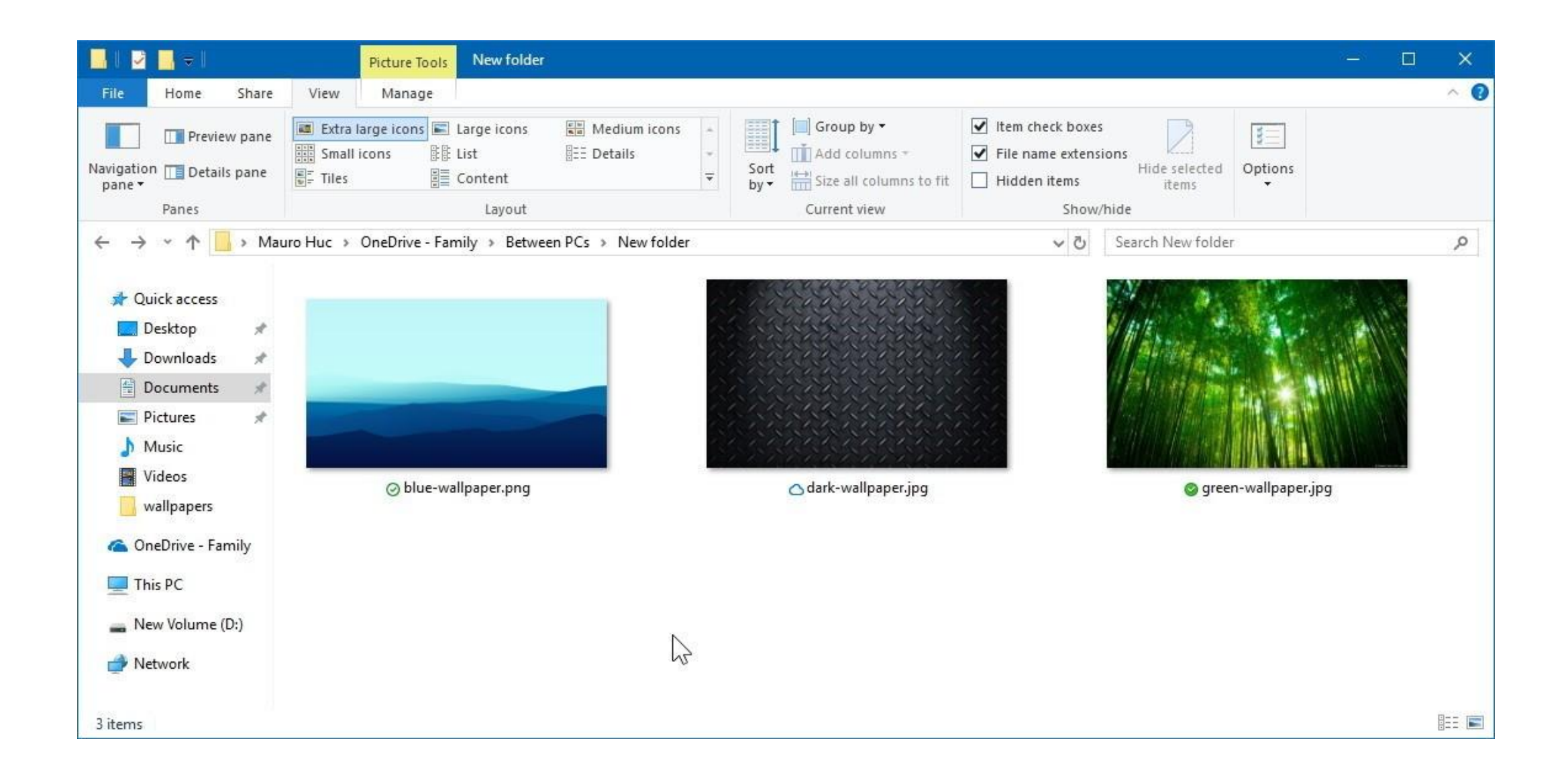

## New Status Badges

- White cloud with blue borders icon -- Indicates that the file is only available when you're connected to the internet, and it's not using local storage. You'll need to double-click the file to finish the download and open with an application.
- White icon with green borders and check mark icon -- Files with this status badge means that they're available offline, you can open them without an internet connection, and they're taking up local storage space.
- Solid green with white check mark icon -- You'll see this badge only on files that you've marked as "Always keep on this device," and they also use local storage space.

## Reference

- How to use OneDrive Files On-Demand on Windows 10
	- www.windowscentral.com/how-use-onedrive-files-demand-windows-10